# **Twyll-len HTML**

## **Tagiau HTML**

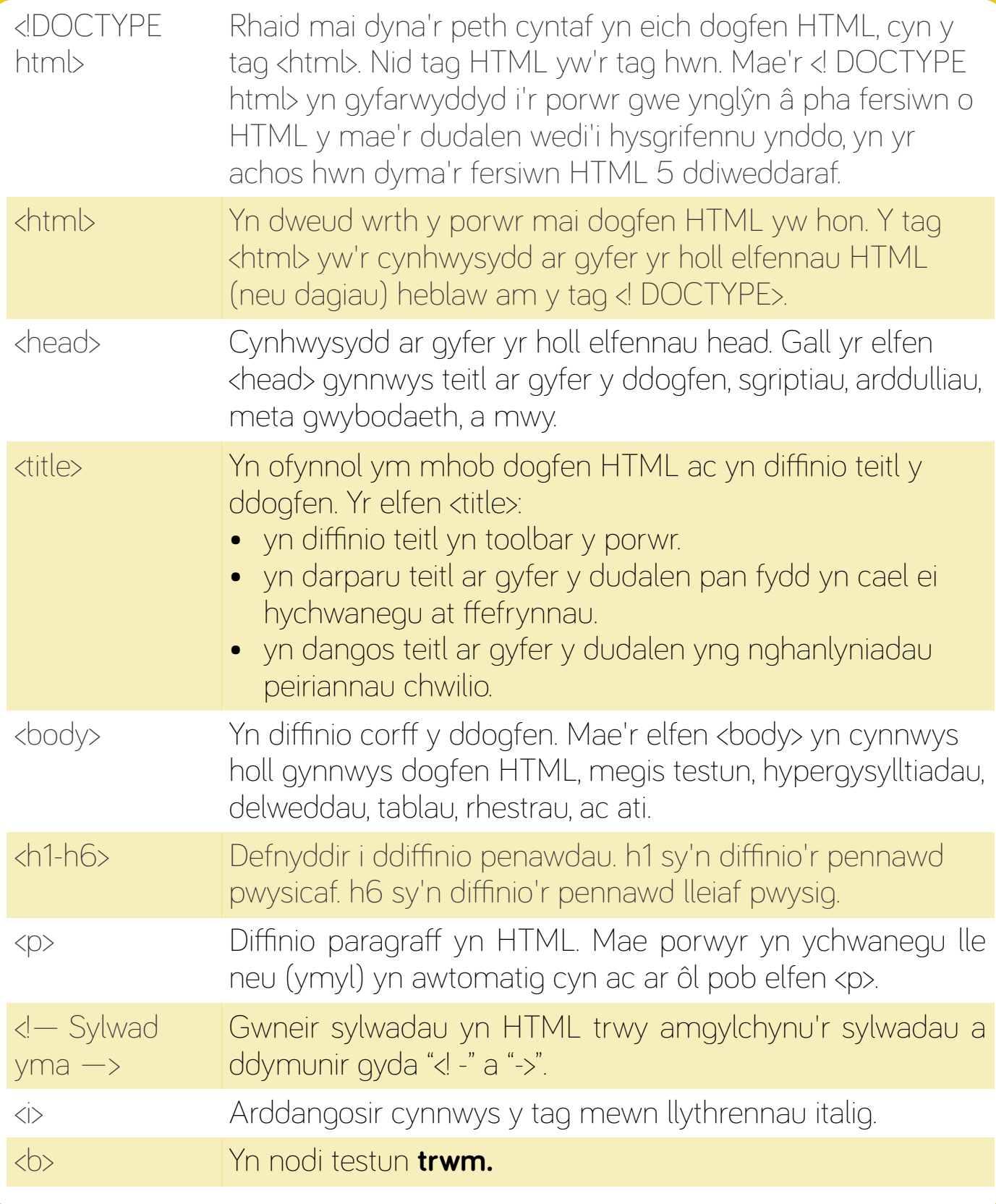

#### technocamps

## **Twyll-len HTML**

### **Tagiau HTML**

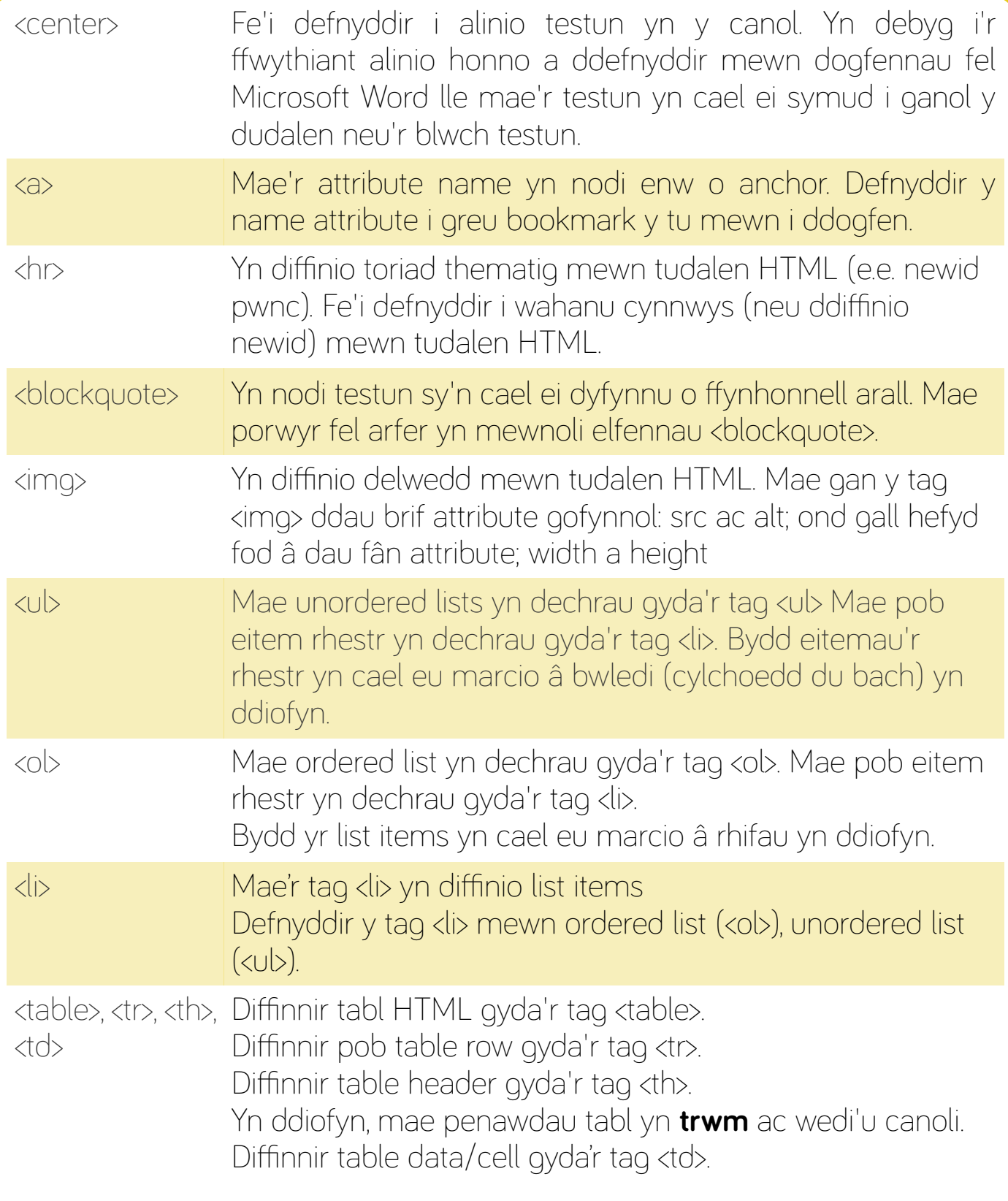

#### technocamps